SAP ABAP table T5UPBSPA08 {Assign Legal Authorities to NoA Codes}

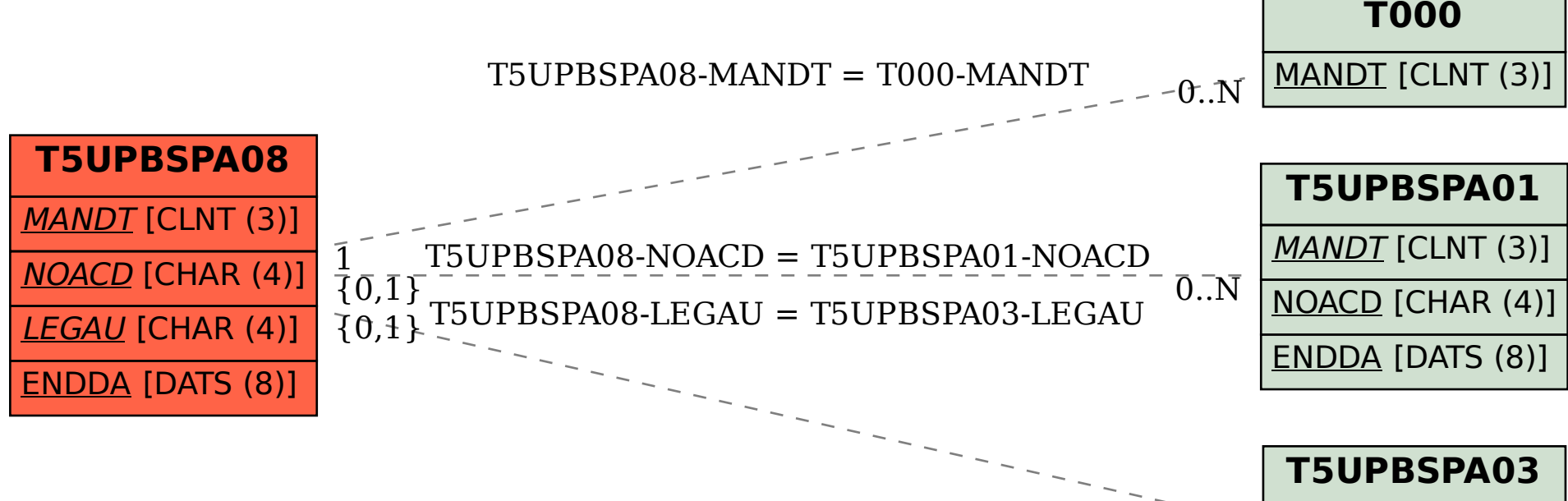

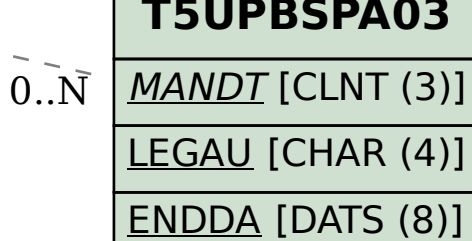